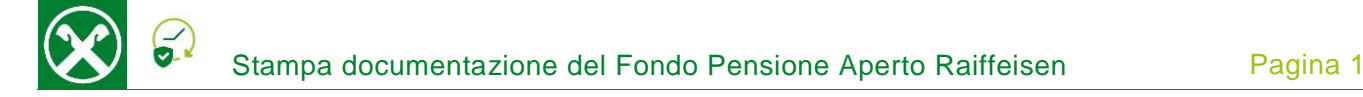

Affinché sia possibile stampare la documentazione del Fondo Pensione Aperto Raiffeisen comodamente da casa, Le chiediamo cortesemente di seguire le seguenti indicazioni \*

## **ONLINE BANKING**

- 1. Accedere ad online banking (da pc / browser)
- 2. Menù "Informazioni (1) / Fondo Pensione Aperto (2)"

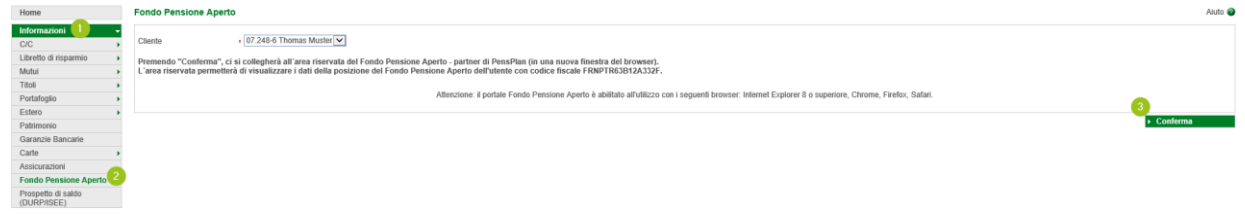

*N.B.: Per il sito internet "rob.raiffeisen.it" è necessario che il browser consenta l'utilizzo di popup.*

## **AREA RISERVATA DEL FONDO PENSIONE APERTO RAIFFEISEN**

3. Dopo aver cliccato su "Conferma" (3), si apre la pagina internet dell'area riservata del Fondo Pensione Aperto Raiffeisen

| Benvenuto <b>Exercise Contract Contract Prime in Servizi</b> online RAIFFEISEN per gli aderenti |                                                   | <b>CALIFORNIA</b><br>pensplan#<br>Logout<br>$\mathbf{M}$ (<br><b>CONTRACTOR</b> |                                                            |
|-------------------------------------------------------------------------------------------------|---------------------------------------------------|---------------------------------------------------------------------------------|------------------------------------------------------------|
| Servizi amministrativi v Ituoi rendimenti v<br>I tuoi dati                                      | I tuoi documenti - Calcolatori                    | Nascondi area informativa M                                                     | Contatto                                                   |
| I tuoi dati                                                                                     | Comunicazione periodica<br>Documentazione fiscale |                                                                                 | Bolzano - Via Laurin, 1<br>$\binom{2}{1}$ 0471 946 525/551 |

*N.B.: Al primo accesso può essere richiesto l'inserimento dei Suoi dati personali, come il codice fiscale, l'indirizzo e-mail o altro.*

4. Cliccando su "I tuoi documenti" viene visualizzata la documentazione che, in base alle Sue esigenze, può essere stampata o salvata cliccando su

Se è in possesso delle Sue credenziali personali è possibile accedere direttamente al sito internet del Fondo Pensione Aperto Raiffeisen, attraverso [www.raiffeisenpensionsfonds.it.](http://www.raiffeisenpensionsfonds.it/offener-pensionsfonds/meinpensionsfonds/login.html)

Per eventuali domande siamo naturalmente a Sua disposizione contattando il servizio clienti Raiffeisen al numero 0472 722700 o tramite il seguente indirizzo e-mail[: rkwipptal.servicecenter@raiffeisen.it.](mailto:rkwipptal.servicecenter@raiffeisen.it)

*\* Salvo eventuali modifiche sui siti web*

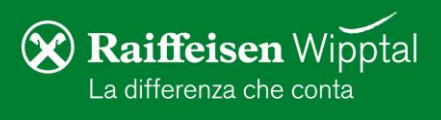